# CMSC 330: Organization of Programming Languages

## **Parsing**

## Recall: Front End Scanner and Parser

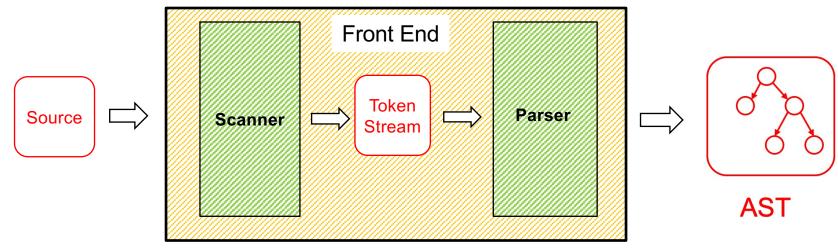

- Scanner / lexer / tokenizer converts program source into tokens (keywords, variable names, operators, numbers, etc.) with regular expressions
- Parser converts tokens into an AST (abstract syntax tree) based on a context free grammar

# Scanning ("tokenizing")

- Converts textual input into a stream of tokens
  - These are the terminals in the parser's CFG
  - Example tokens are keywords, identifiers, numbers, punctuation, etc.

Scanner typically ignores/eliminates whitespace

# Scanning ("tokenizing")

```
type token =
   Tok_Num of char
| Tok_Sum
```

```
tokenize "1+2" =
[Tok_Num '1'; Tok_Sum; Tok_Num '2']
```

## A Scanner in OCaml

type token =

```
Tok Num of char
  Tok Sum
let tokenize (s:string) = (* returns token list *)
let re num = Str.regexp "[0-9]" (* single digit *)
let re add = Str.regexp "+"
let tokenize str =
 let rec tok pos s =
   if pos >= String.length s then
   else
     if (Str.string match re num s pos) then
       let token = Str.matched string s in
         (Tok Num token.[0])::(tok (pos+1) s)
     else if (Str.string match re add s pos) then
       Tok Sum::(tok (pos+1) s)
     else
       raise (IllegalExpression "tokenize")
 in
 tok 0 str
```

Uses **Str** library module for regexps

# Parsing (to an AST)

```
type token = type expr =
  Tok_Num of char Num of int
| Tok_Sum | Sum of expr * expr
```

# Implementing Parsers

- Many efficient techniques for parsing
  - LL(k), SLR(k), LR(k), LALR(k)...
  - Take CMSC 430 for more details
- One simple technique: recursive descent parsing
  - This is a top-down parsing algorithm
- Other algorithms are bottom-up

# Top-Down Parsing (Intuition)

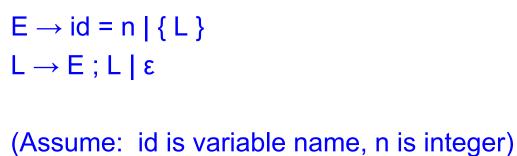

Show parse tree for

$$\{x = 3; \{y = 4; \}; \}$$

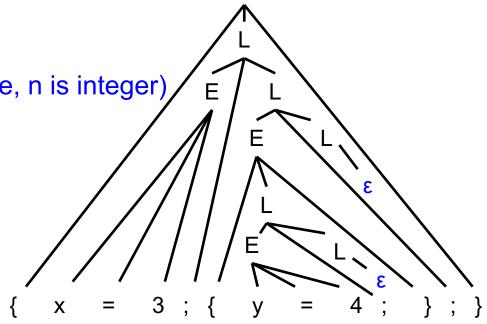

CMSC 330 Spring 2021

## Recursive Descent Parsing

- Goal
  - Can we "parse" a string does it match our grammar?
    - > We will talk about constructing an AST later
- Approach: Try to produce leftmost derivation

Begin with start symbol S, and input tokens t Repeat:

Rewrite S and consume tokens in t via a production in the grammar Until all tokens matched, or failure

CMSC 330 Spring 2021

# Recursive Descent Parsing

- At each step, we keep track of two facts
  - What grammar element are we trying to match/expand?
  - What is the lookahead (next token of the input string)?
- At each step, apply one of three possible cases
  - If we're trying to match a terminal
    - If the lookahead is that token, then succeed, advance the lookahead, and continue
  - If we're trying to match a nonterminal
    - > Pick which production to apply based on the lookahead
  - Otherwise fail with a parsing error

## Example

```
E \rightarrow id = n \mid \{L\}
 L \rightarrow E ; L \mid \epsilon
```

- Here n is an integer and id is an identifier
- One input might be
  - $\{x = 3; \{y = 4; \}; \}$
  - This would get turned into a list of tokens

```
\{ x = 3 ; \{ y = 4 ; \} ; \}
```

- And we want to parse it
  - > i.e., just determine if it's in the grammar's language; no AST for now

# Parsing Example Input

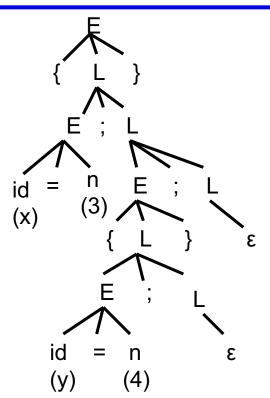

# Parsing Example: Previewing the Code

```
E \rightarrow id = n \mid \{L\}
L \rightarrow E ; L \mid \epsilon
let rec parse E () =
  match lookahead () with
  | Some Tok Id ->
     (* E \rightarrow id = n *)
     (match tok Tok Id;
     match tok Tok Eq;
     match tok Tok Num)
  | Some Tok Lbrace ->
     (* E \rightarrow \{ L \} *)
     (match tok Tok Lbrace;
     parse L ();
     match tok Tok Rbrace)
  -> raise (ParseError "parse A")
```

```
type token = Tok Num (* of int *)
             | Tok Id (* of string *)
             | Tok Eq | Tok Semi
             | Tok Lbrace
             | Tok Rbrace
and parse L () =
  match lookahead () with
  | Some Tok Id | Some Tok Lbrace ->
    (* L \rightarrow E ; L *)
    (parse E ();
     match tok Tok Semi;
     parse L ())
  | ->
   (* L → E *)
```

# Parsing Example: Previewing the Code

```
type token = Tok Num (* of int *)
E \rightarrow id = n \mid \{L\}
                                                             | Tok Id (* of string *)
L \rightarrow E ; L \mid \varepsilon
                                                             | Tok Eq | Tok Semi
                                                             | Tok Lbrace
                                                             | Tok Rbrace
let rec parse E () = ...
and parse L () = ...
  tok list := tokenize "{ x = 3 ; { y = 4 ; } ; }";;
    (* tok list := [ Tok Lbrace; Tok Id; Tok Eq; Tok Num; Tok Semi; ...] *)
  parse E ();;
    (* returns () -- successfully parses input *)
  tok list := tokenize "{ x = ; }";;
    (* tok list := [ Tok Lbrace; Tok Id; Tok Eq; Tok Semi; Tok Rbrace ] *)
  parse E ();;
    (* raises exception ParseError "bad match" *)
```

## Recursive Descent Parsing: Key Step

- Key step: Choosing the right production
- Two approaches
  - Backtracking
    - > Choose some production
    - > If fails, try different production
    - > Parse fails if all choices fail
  - Predictive parsing (what we will do)
    - Analyze grammar to find FIRST sets for productions
    - Compare with lookahead to decide which production to select

> Parse fails if lookahead does not match FIRST

## Selecting a Production

- Motivating example
  - If grammar S → xyz | abc and lookahead is x
    - Select S → xyz since 1st terminal in RHS matches x
  - If grammar  $S \rightarrow A \mid B \quad A \rightarrow x \mid y \quad B \rightarrow z$ 
    - $\triangleright$  If lookahead is x, select S  $\rightarrow$  A, since A can derive string beginning with x
- In general
  - Choose a production that can derive a sentential form beginning with the lookahead
  - Need to know what terminal may be first in any sentential form derived from a nonterminal / production

#### First Sets

- Definition
  - First(γ), for any terminal or nonterminal γ, is the set of initial terminals of all strings that γ may expand to
  - We'll use this to decide which production to apply
- Example: Given grammar

```
S \rightarrow A \mid B

A \rightarrow x \mid y

B \rightarrow z
```

- First(A) = { x, y } since First(x) = { x }, First(y) = { y }
- First(B) = { z } since First(z) = { z }
- So: If we are parsing S and see x or y, we choose S → A; if we see z we choose S → B

# Calculating First(γ)

- For a terminal a
  - First(a) = { a }
- For a nonterminal N
  - If  $N \to \epsilon$ , then add  $\epsilon$  to First(N)
  - If  $N \to \alpha_1 \alpha_2 \dots \alpha_n$ , then (note the  $\alpha_i$  are all the symbols on the right side of one single production):
    - > Add First( $\alpha_1 \alpha_2 \dots \alpha_n$ ) to First(N), where First( $\alpha_1 \alpha_2 \dots \alpha_n$ ) is defined as
      - First( $\alpha_1$ ) if  $\epsilon \notin First(\alpha_1)$
      - Otherwise  $(First(\alpha_1) \varepsilon) \cup First(\alpha_2 \dots \alpha_n)$
    - $\triangleright$  If ε ∈ First(α<sub>i</sub>) for all i, 1 ≤ i ≤ k, then add ε to First(N)

# First() Examples

```
E \rightarrow id = n \mid \{L\}
L \rightarrow E ; L \mid \epsilon
First(id) = { id }
First("=") = { "=" }
First(n) = { n }
First("{")= { "{" }
First("}")= { "}" }
First(";")= { ";" }
First(E) = { id, "{" }
First(L) = \{ id, "\{", \epsilon \} \}
```

```
E \rightarrow id = n | \{L\} | \epsilon
L \rightarrow E ; L
First(id) = { id }
First("=") = { "=" }
First(n) = { n }
First("{")= { "{" }
First("}")= { "}" }
First(";")= { ";" }
First(E) = \{ id, "\{", \epsilon \} \}
First(L) = { id, "{", ";" }
```

#### Given the following grammar:

## What is First(S)?

```
A. {b,c}
B. {b}
C. {a,b}
D. {c}
```

CMSC 330 Spring 2021

#### Given the following grammar:

## What is First(S)?

```
S -> aAB |B
A -> CBC
B -> b
C -> cC | \varepsilon
```

22

CMSC 330 Spring 2021

#### Given the following grammar:

#### What is First(B)?

```
A. {a}
B. {b,c}
C. {b}
D. {c}
```

```
S -> aAB
A -> CBC
B -> b
C -> cC | £
```

#### Given the following grammar:

### What is First(B)?

```
A. {a}
B. {b,c}
C. {b}
D. {c}
```

```
S -> aAB
A -> CBC
B -> b
C -> cC | \epsilon
```

#### Given the following grammar:

## What is First(A)?

CMSC 330 Spring 2021

#### Given the following grammar:

## What is First(A)?

```
A. {a}
B. {b,c}
C. {b}
D. {c}
```

```
Note:
First(B) = {b}
First(C) = {c, e}
```

## Recursive Descent Parser Implementation

- For all terminals, use function match\_tok a
  - If lookahead is a it consumes the lookahead by advancing the lookahead to the next token, and returns
  - Fails with a parse error if lookahead is not a
- For each nonterminal N, create a function parse\_N
  - Called when we're trying to parse a part of the input which corresponds to (or can be derived from) N
  - parse\_S for the start symbol S begins the parse

## match\_tok, lookahead in OCaml

```
let tok list = ref [] (* list of parsed tokens *)
exception ParseError of string
let match tok a =
  match !tok list with
    (* checks current token; advances on match *)
    | (h::t)  when a = h \rightarrow tok  list := t
    -> raise (ParseError "bad match")
(* used by parse X *)
let lookahead () =
  match !tok list with
    [] -> None
  | (h::t) -> Some h
```

# **Parsing Nonterminals**

- ► The body of parse\_N for a nonterminal N does the following
  - Let  $N \to \beta_1 \mid ... \mid \beta_k$  be the productions of N
    - $\triangleright$  Here  $\beta_i$  is the entire right side of a production- a sequence of terminals and nonterminals
  - Pick the production  $N \to \beta_i$  such that the lookahead is in  $First(\beta_i)$ 
    - $\triangleright$  It must be that First(β<sub>i</sub>) ∩ First(β<sub>i</sub>) = Ø for i ≠ j
    - > If there is no such production, but  $N \rightarrow \epsilon$  then return
    - > Otherwise fail with a parse error
  - Suppose  $\beta_i = \alpha_1 \alpha_2 ... \alpha_n$ . Then call parse\_ $\alpha_1()$ ; ...; parse\_ $\alpha_n()$  to match the expected right-hand side, and return

# **Example Parser**

- ▶ Given grammar S → xyz | abc
  - First(xyz) = { x }, First(abc) = { a }
- Parser

```
let parse S () =
  if lookahead () = Some "x" then (* S \rightarrow xyz *)
    (match tok "x";
     match tok "y";
     match tok "z")
   else if lookahead () = Some "a" then (* S → abc *)
     (match tok "a";
     match tok "b";
     match tok "c")
   else raise (ParseError "parse S")
```

Note: We are not producing an AST here; we are only determining if the string is in the language. We'll produce an AST later.

## **Another Example Parser**

- ▶ Given grammar  $S \rightarrow A \mid B$   $A \rightarrow x \mid y \mid B \rightarrow z$ 
  - First(A) = { x, y }, First(B) = { z }
- Parser:

```
Syntax for mutually recursive functions in OCaml — parse_S and parse_A and parse_B can each call the other
```

```
let(rec)parse S () =
  if lookahead () = Some "x" | |
     lookahead () = Some "y" then
    parse A () (* S \rightarrow A *)
  else if lookahead () = Some "z" then
    parse B () (* S \rightarrow B *)
  else raise (ParseError "parse S")
and parse A () =
 match tok "x" (* A \rightarrow x *)
  else if lookahead () = Some "y" then
    match tok "y" (* A \rightarrow y *)
  else raise (ParseError "parse A")
and parse B () = ...
```

### **Execution Trace = Parse Tree**

- If you draw the execution trace of the parser
  - You get the parse tree
- Examples

```
    Grammar
```

$$S \rightarrow xyz$$
  
 $S \rightarrow abc$ 

• String "xyz"

```
parse_S ()
match_tok "x"
match_tok "y"
match_tok "z"
```

```
S
/|\
x y z
```

Grammar

$$S \rightarrow A \mid B$$
  
 $A \rightarrow x \mid y$   
 $B \rightarrow z$ 

# **Predictive Parsing**

- This is a predictive parser
  - Because the lookahead determines exactly which production to use
- This parsing strategy may fail on some grammars
  - Production First sets overlap
  - Production First sets contain ε
  - Possible infinite recursion
- Does not mean grammar is not usable
  - Just means this parsing method not powerful enough
  - May be able to change grammar

## Conflicting First Sets

- Consider parsing the grammar E → ab | ac
  - First(ab) = a

Parser cannot choose between

• First(ac) = a

RHS based on lookahead!

- ▶ Parser fails whenever  $A \rightarrow \alpha_1 \mid \alpha_2$  and
  - First( $\alpha_1$ )  $\cap$  First( $\alpha_2$ ) !=  $\epsilon$  or  $\emptyset$
- Solution
  - Rewrite grammar using left factoring

# Left Factoring Algorithm

- Given grammar
  - $A \rightarrow x\alpha_1 \mid x\alpha_2 \mid ... \mid x\alpha_n \mid \beta$
- Rewrite grammar as
  - $A \rightarrow xL \mid \beta$
  - $L \rightarrow \alpha_1 \mid \alpha_2 \mid \dots \mid \alpha_n$
- Repeat as necessary

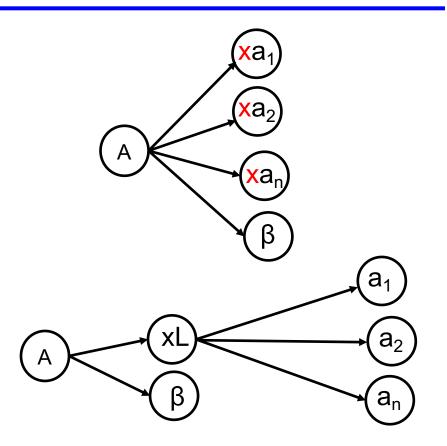

## Left Factoring Algorithm

- Given grammar
  - $A \rightarrow x\alpha_1 \mid x\alpha_2 \mid ... \mid x\alpha_n \mid \beta$
- Rewrite grammar as
  - $A \rightarrow xL \mid \beta$
  - L  $\rightarrow \alpha_1 \mid \alpha_2 \mid ... \mid \alpha_n$
- Examples
  - $S \rightarrow ab \mid ac$
  - S → abcA | abB | a
  - L  $\rightarrow$  bcA | bB |  $\epsilon$

- $\Rightarrow$  S  $\rightarrow$  aL L  $\rightarrow$  b | c
- $\Rightarrow$  S  $\rightarrow$  aL L  $\rightarrow$  bcA | bB |  $\epsilon$
- $\Rightarrow$  L  $\rightarrow$  bL' |  $\epsilon$  L'  $\rightarrow$  cA | B

# **Alternative Approach**

- Change structure of parser
  - First match common prefix of productions
  - Then use lookahead to chose between productions
- Example
  - Consider parsing the grammar E → a+b | a\*b | a

```
let parse_E () =
   match_tok "a"; (* common prefix *)

if lookahead () = Some "+" then (* E → a+b *)
      (match_tok "+";
      match_tok "b")

else if lookahead () = Some "*" then (* E → a*b *)
      (match_tok "*";
      match_tok "b")

else () (* E → a *)
```

#### Left Recursion

- Consider grammar S → Sa | ε
  - Try writing parser

```
let rec parse_S () =
  if lookahead () = Some "a" then
     (parse_S ();
     match_tok "a") (* S → Sa *)
  else ()
```

- Body of parse\_S () has an infinite loop!
  - > Infinite loop occurs in grammar with left recursion

### Right Recursion

- ► Consider grammar  $S \rightarrow aS \mid \epsilon$  Again, First(aS) = a
  - Try writing parser

```
let rec parse_S () =
  if lookahead () = Some "a" then
     (match_tok "a";
     parse_S ()) (* S → aS *)
  else ()
```

- Will parse\_S() infinite loop?
  - > Invoking match tok will advance lookahead, eventually stop
- Top-down parsers handles grammar w/ right recursion

## Algorithm To Eliminate Left Recursion

- Given grammar
  - $A \rightarrow A\alpha_1 \mid A\alpha_2 \mid ... \mid A\alpha_n \mid \beta$ β must exist or no derivation will yield a string
- Rewrite grammar as (repeat as needed)
  - $A \rightarrow \beta L$
  - $L \rightarrow \alpha_1 L \mid \alpha_2 L \mid ... \mid \alpha_n L \mid \epsilon$
- Replaces left recursion with right recursion
- Examples

• 
$$S \rightarrow Sa \mid \epsilon$$

$$\Rightarrow S \rightarrow L$$

$$\Rightarrow$$
 S  $\rightarrow$  cL

$$\Rightarrow$$
 S  $\rightarrow$  L L  $\rightarrow$  aL |  $\epsilon$ 

$$\Rightarrow S \to cL \hspace{1cm} L \to aL \mid bL \mid \epsilon$$

What does the following code parse?

```
let parse_S () =
  if lookahead () = Some "a" then
     (match_tok "a";
     match_tok "x";
     match_tok "y";
     match_tok "q")
  else
    raise (ParseError "parse_S")
```

```
A. S \rightarrow axyq
B. S \rightarrow a \mid q
C. S \rightarrow aaxy \mid qq
D. S \rightarrow axy \mid q
```

What does the following code parse?

```
let parse_S () =
  if lookahead () = Some "a" then
    (match_tok "a";
    match_tok "x";
    match_tok "y";
    match_tok "q")
  else
    raise (ParseError "parse_S")
```

```
A. S \rightarrow axyq
B. S \rightarrow a \mid q
C. S \rightarrow aaxy \mid qq
D. S \rightarrow axy \mid q
```

What does the following code parse?

```
let rec parse_S () =
  if lookahead () = Some "a" then
     (match_tok "a";
     parse_S ())
  else if lookahead () = Some "q" then
     (match_tok "q";
     match_tok "p")
  else
    raise (ParseError "parse_S")
```

```
A. S \rightarrow aS \mid qp
B. S \rightarrow a \mid S \mid qp
C. S \rightarrow aqSp
D. S \rightarrow a \mid q
```

What does the following code parse?

```
let rec parse_S () =
  if lookahead () = Some "a" then
     (match_tok "a";
     parse_S ())
  else if lookahead () = Some "q" then
     (match_tok "q";
     match_tok "p")
  else
    raise (ParseError "parse_S")
```

```
A. S \rightarrow aS \mid qp
B. S \rightarrow a \mid S \mid qp
C. S \rightarrow aqSp
D. S \rightarrow a \mid q
```

Can recursive descent parse this grammar?

$$S \rightarrow aBa$$
  
 $B \rightarrow bC$   
 $C \rightarrow \epsilon \mid Cc$ 

- A. Yes
- B. No

Can recursive descent parse this grammar?

$$S \rightarrow aBa$$
 $B \rightarrow bC$ 
 $C \rightarrow \epsilon \mid Cc$ 

- A. Yes
- B. No (due to left recursion)

### Recall: The Compilation Process

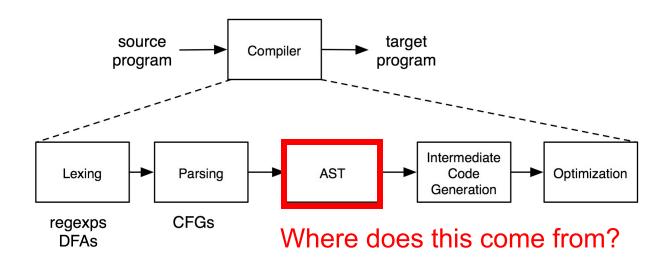

#### Parse Trees to ASTs

- Parse trees are a representation of a parse, with all of the syntactic elements present
  - Parentheses
  - Extra nonterminals for precedence
- This extra stuff is needed for parsing
- Lots of that stuff is not needed to actually implement a compiler or interpreter
  - So in the abstract syntax tree we get rid of it

# Abstract Syntax Trees (ASTs)

An abstract syntax tree is a more compact, abstract representation of a parse tree, with only the essential parts

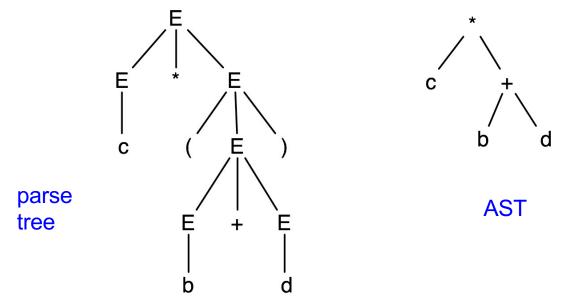

## **Example: Simple Assignment**

```
E \rightarrow id = n \mid \{L\}
L \rightarrow E; L \mid E
type token = Tok_Num (* of string *)
\mid Tok_I d \ (* of string *)
\mid Tok_E q \mid Tok_S mi
\mid Tok_L brace
\mid Tok_R brace
```

- Here, id stands for a general identifier (variable), like a, bob, chandra, toy, etc.
  - The scanner will match this via a regular expression, and can track of what the actual string was; we'll ignore here
- ▶ Similar situation for *n*, which represents an integer

# Matching Strings; no AST

```
type token = Tok Num (* of string *)
E \rightarrow id = n \mid \{L\}
                                                                  | Tok Id (* of string *)
L \rightarrow E ; L \mid \varepsilon
                                                                  | Tok Eq | Tok Semi
                                                                  | Tok Lbrace
                                                                    Tok Rbrace
let rec parse E () = (* First(E) = { id, "{" } *)
                                                     and parse L () =
  match lookahead () with
                                                         match lookahead () with
   | Some Tok Id ->
                                                          | Some Tok Id
    (* E \rightarrow id = n *)
                                                          | Some Tok Lbrace ->
                                                           (* L \rightarrow E ; L *)
     (match tok Tok Id;
     match tok Tok Eq;
                                                            (parse E ();
     match tok Tok Num)
                                                            match tok Tok Semi;
                                                            parse L ())
   | Some Tok Lbrace ->
    (* E \rightarrow \{ L \} *)
                                                          I ->
                                                           (* L \rightarrow \epsilon *)
     (match tok Tok Lbrace;
     parse L ();
     match tok Tok Rbrace)
   -> raise (ParseError "parse A")
```

### Defining the AST

```
E \rightarrow id = n \mid \{L\}
L \rightarrow E ; L \mid \epsilon
let match tok a : string option =
 match !tok list,a with
  | (Tok Id s)::t,(Tok Id ) ->
    tok list := t; (Some s)
  | (Tok Num s)::t,(Tok Num ) ->
    tok list := t; (Some s)
  | h::t, ->
    if h = a then
       (tok list := t; None)
    else
      raise (ParseError "bad match")
  -> raise (ParseError "no tokens")
```

- The AST is just a sequence of assignment statements
- Match\_tok now returns the string that was matched for Tok\_Num and Tok\_Id

# Parsing, producing AST

```
\mathsf{E} \to id = n \mid \{ \mathsf{L} \}
L \rightarrow E ; L \mid \varepsilon
let rec parse E () : stmt =
  match lookahead () with
    Some (Tok Id ) ->
       (let Some v = match tok (Tok Id "") in
      match tok Tok Eq;
      let Some n = match tok (Tok Num "") in
      Assign (v, int of string n))
  | Some Tok Lbrace ->
       (match tok Tok Lbrace;
      let stms = parse L () in
      match tok Tok Rbrace;
      Block stms)
  -> raise (ParseError "parse A")
```

```
type token = Tok Num of string
            | Tok Id of string
            | Tok Eq | Tok Semi
            | Tok Lbrace
            | Tok Rbrace
type stmt =
  Assign of string * int
| Block of stmt list
and parse L () : stmt list =
  match lookahead () with
  | Some (Tok Id )
  | Some Tok Lbrace ->
      (let stm = parse E () in
      match tok Tok Semi;
      let stms = parse L () in
      stm :: stms)
  | -> []
```

53

CMSC 330 Spring 2021